Lezione 16

# **UTILIZZO DEL SOFTWARE**

## **MINITAB**

#### **ESPLORAZIONE DI UNA FUNZIONE DI MINITAB**

#### **VISUALIZZAZIONE DELL'HELP**

#### **E IDENTIFICAZIONE ED APERTURA DI UN**

#### **WORKSHEET DI INTERESSE**

#### **E SCHEMA DI REALIZZAZIONE DELL'ELABORATO**

#### **FUNZIONI DI RIFERIMENTO PER L'ELABORATO**

## **ESPLORAZIONE DI UNA FUNZIONE: "CUSUM"**

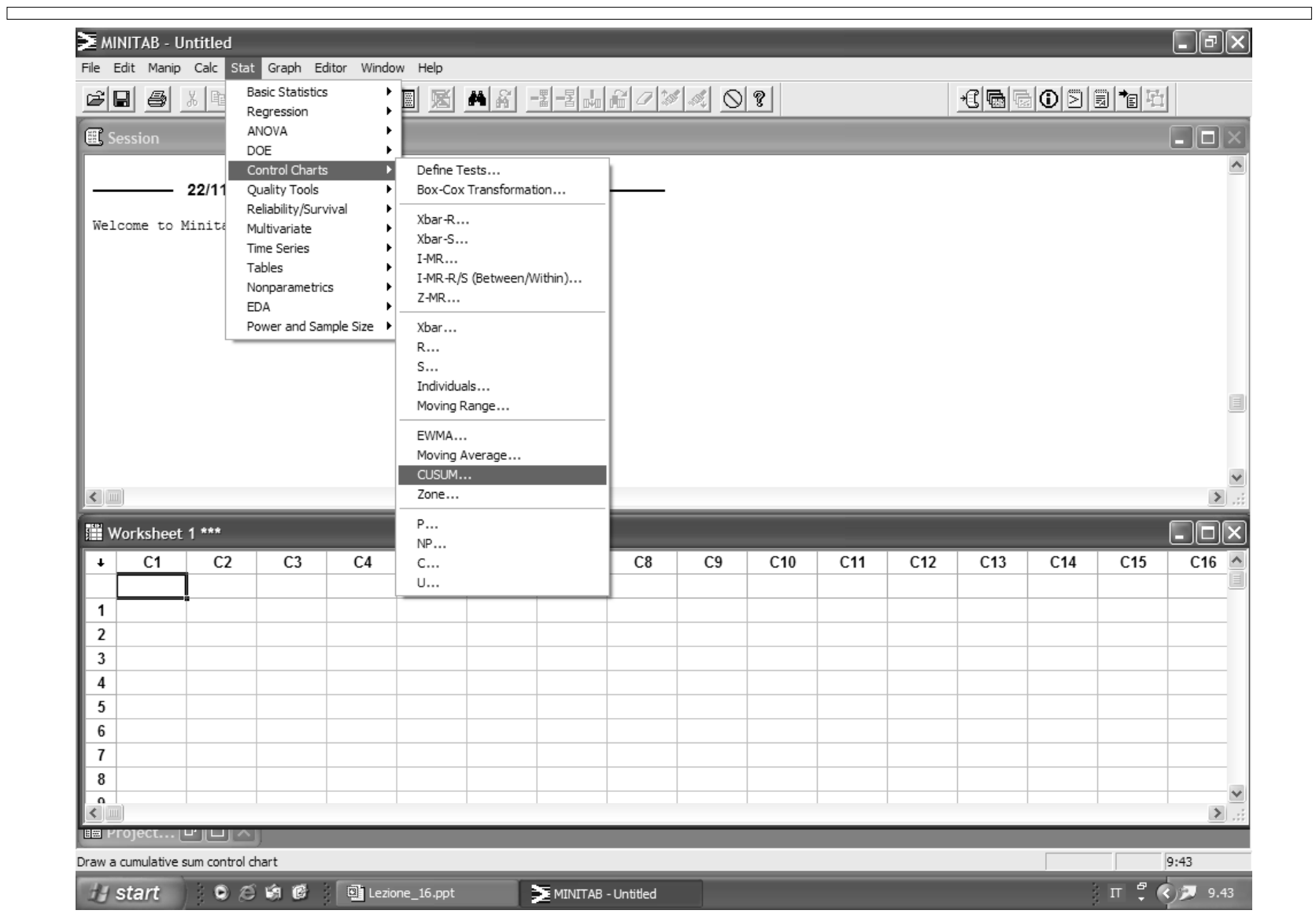

## **FINESTRA DI DIALOGO DELLA FUNZIONE "CUSUM"**

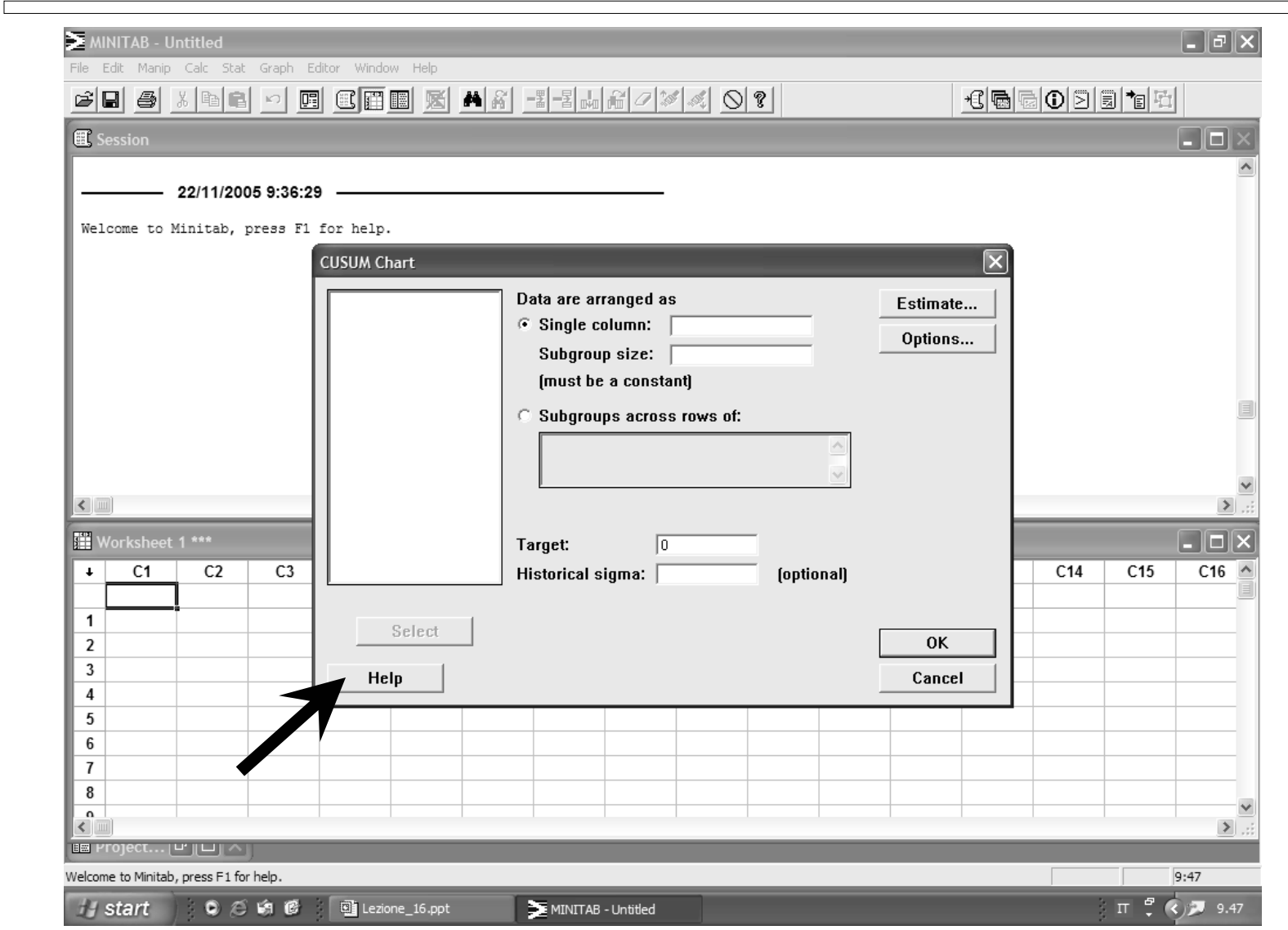

#### **HELP DELLA FUNZIONE "CUSUM"**

 $\sqrt{2}$ 

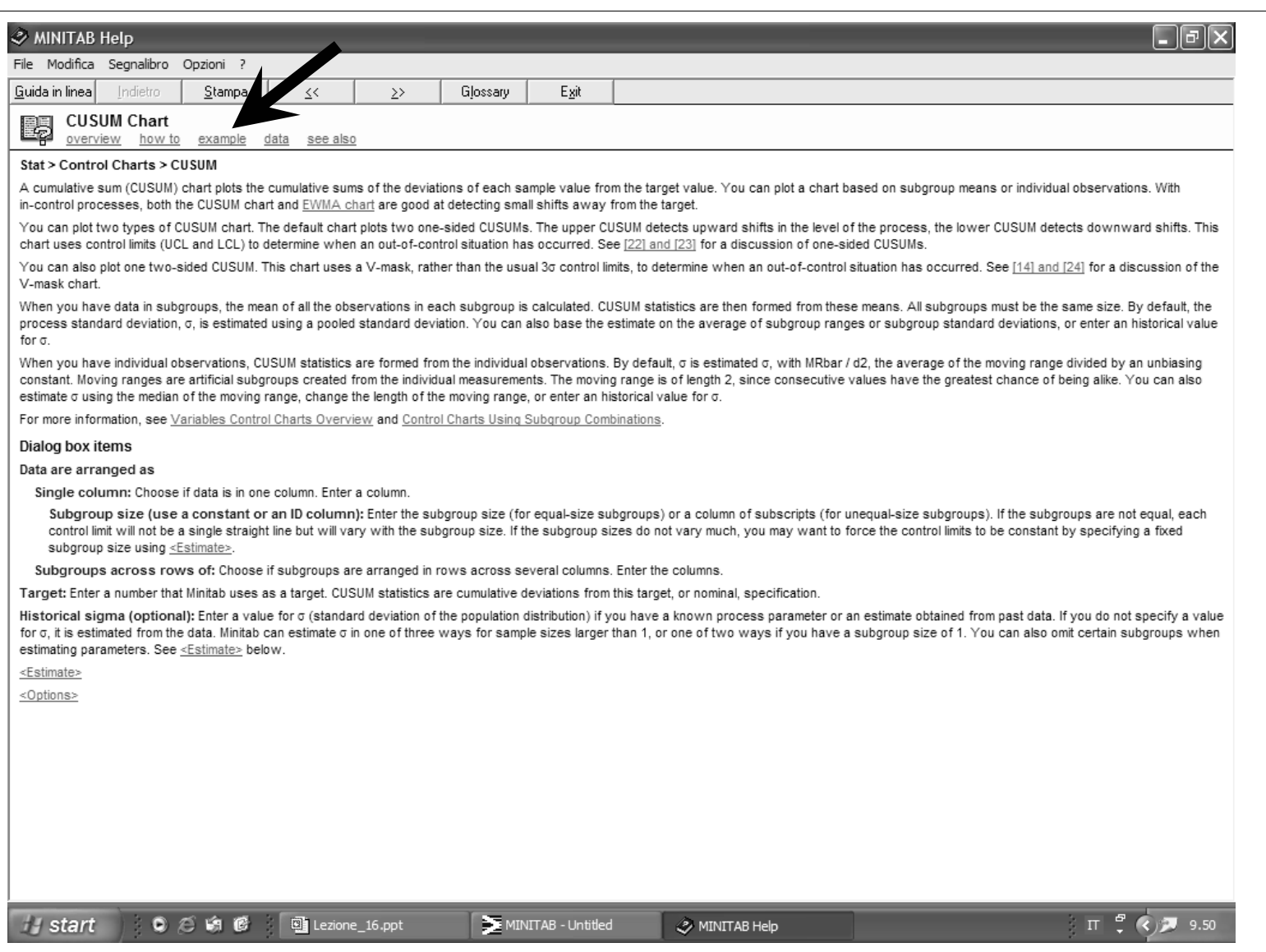

## **ESEMPIO DI APPLICAZIONE DELLA FUNZIONE "CUSUM"**

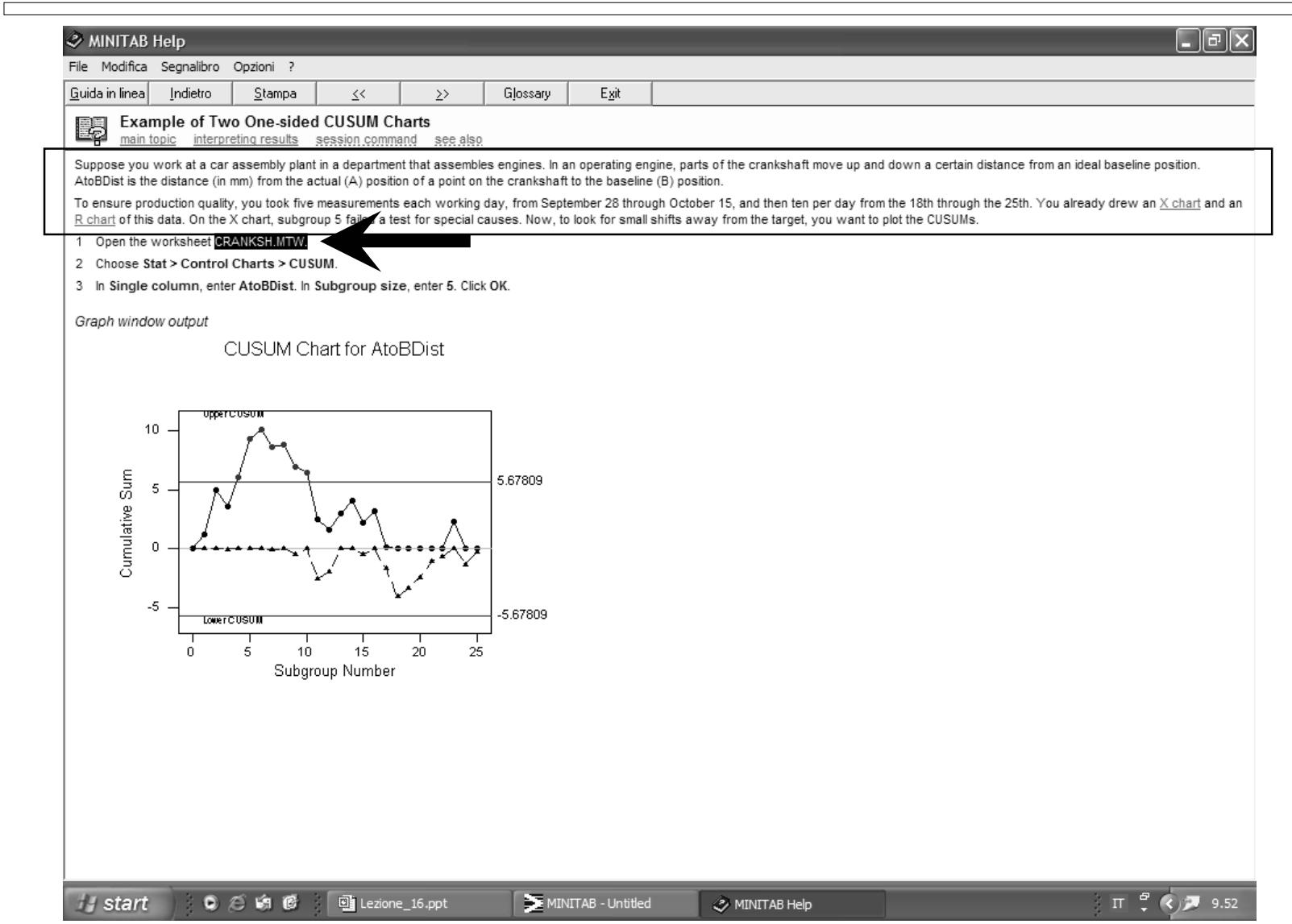

## **APERTURA DI UN WORKSHEET PER LA FUNZIONE "CUSUM"**

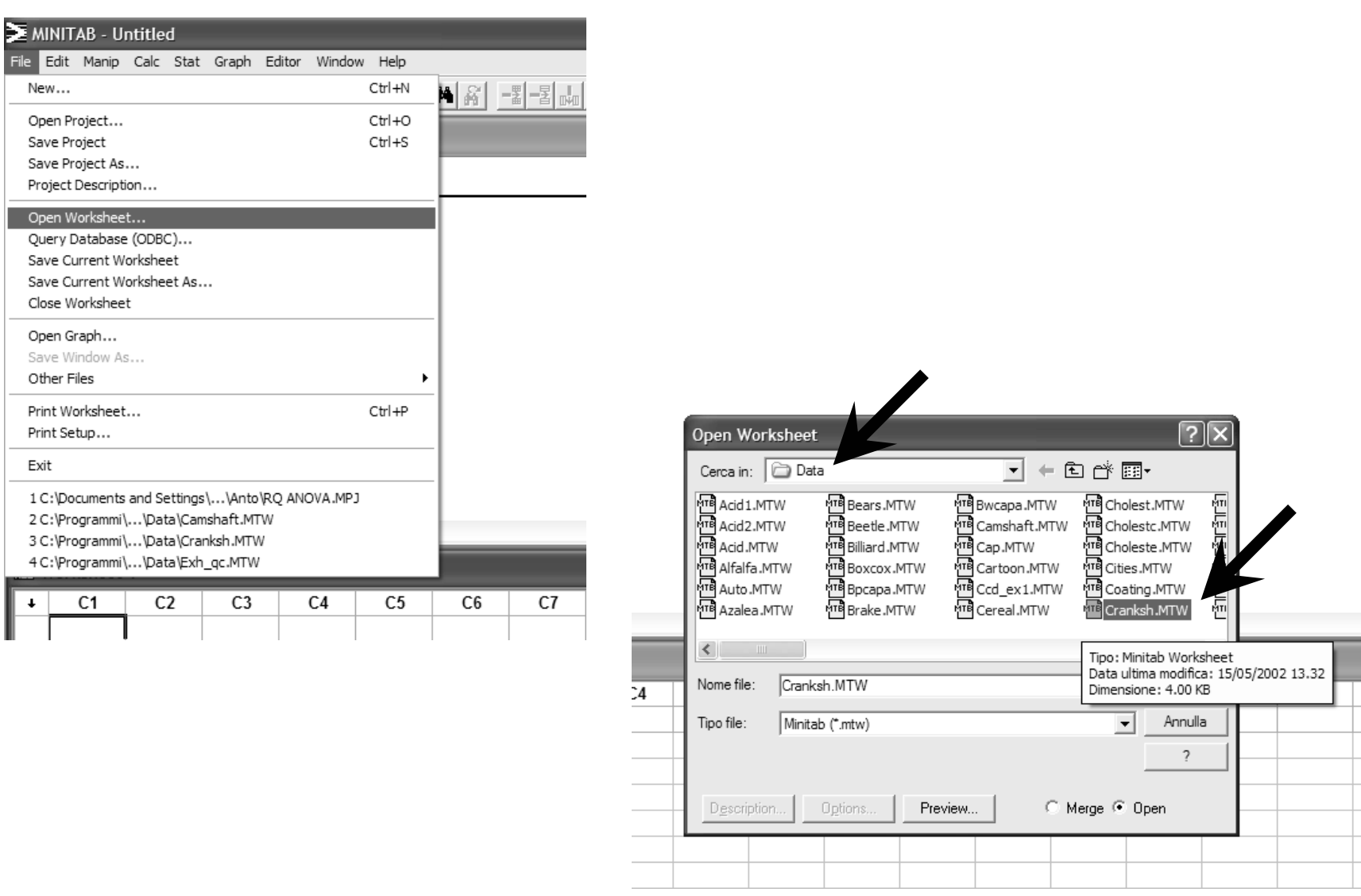

## **SCHEMA DI REALIZZAZIONE DELL'ELABORATO**

- Presentazione del caso studio, a partire dalla traccia dell'help, integrandolo con considerazioni tratte dalle lezioni in aula e dai testi di riferimento
- Analisi del caso studio:
	- applicazione della funzione "esplorata" (esplorandone anche i vari sotto-menu)
	- applicazione di funzioni collegate a quella "esplorata"
	- nitegrazione con altre procedure statistiche (es. statistica descrittiva)
- Esportare tutto il materiale (output testuale e grafici) relativo all'analisi effettuata in un documento word
- Integrare con commenti, considerazioni, ecc.

#### **APPLICAZIONE DELLA FUNZIONE "CUSUM"**

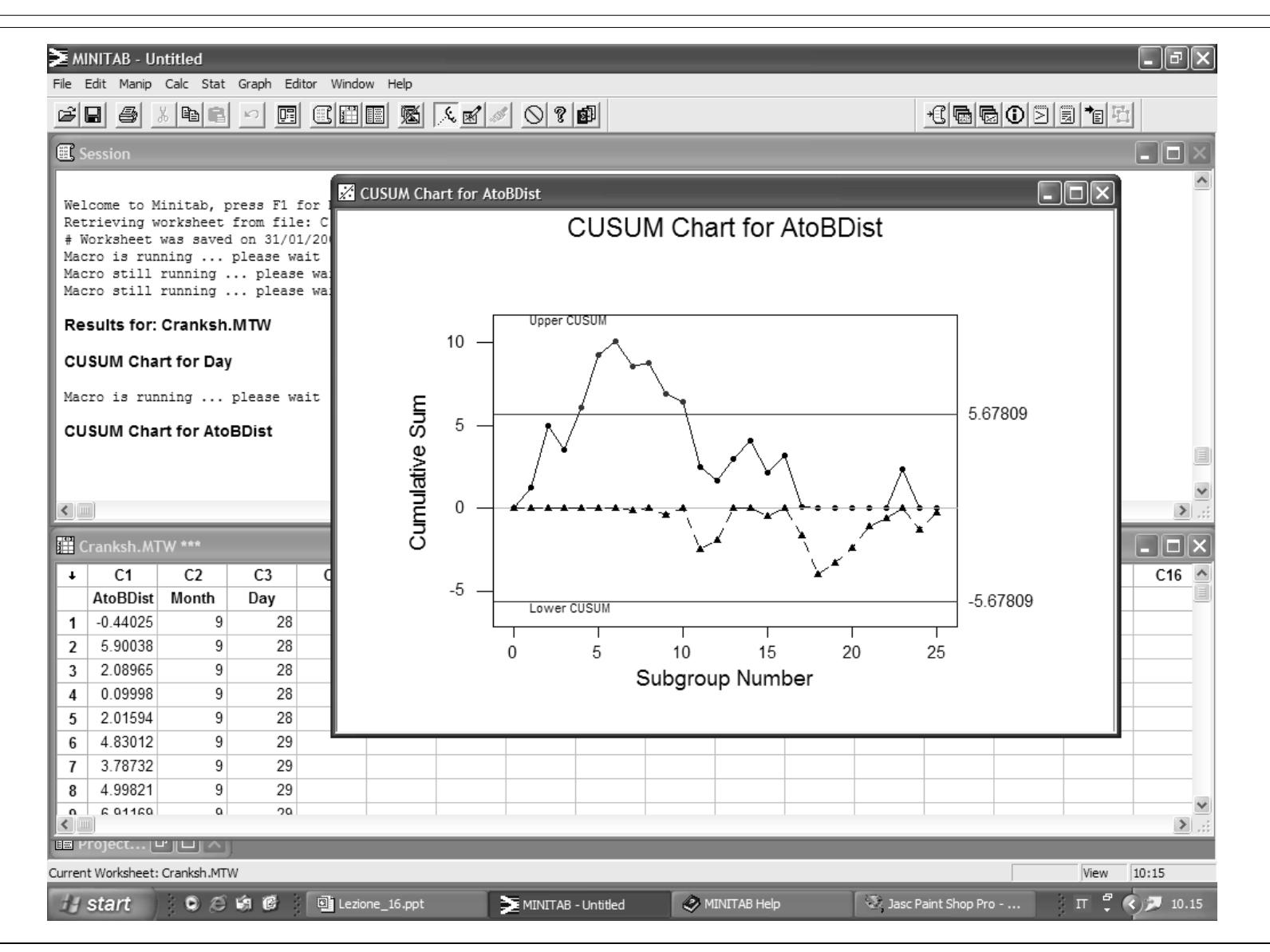

#### **APPLICAZIONE DI UNA FUNZIONE COLLEGATA ALLA "CUSUM"**

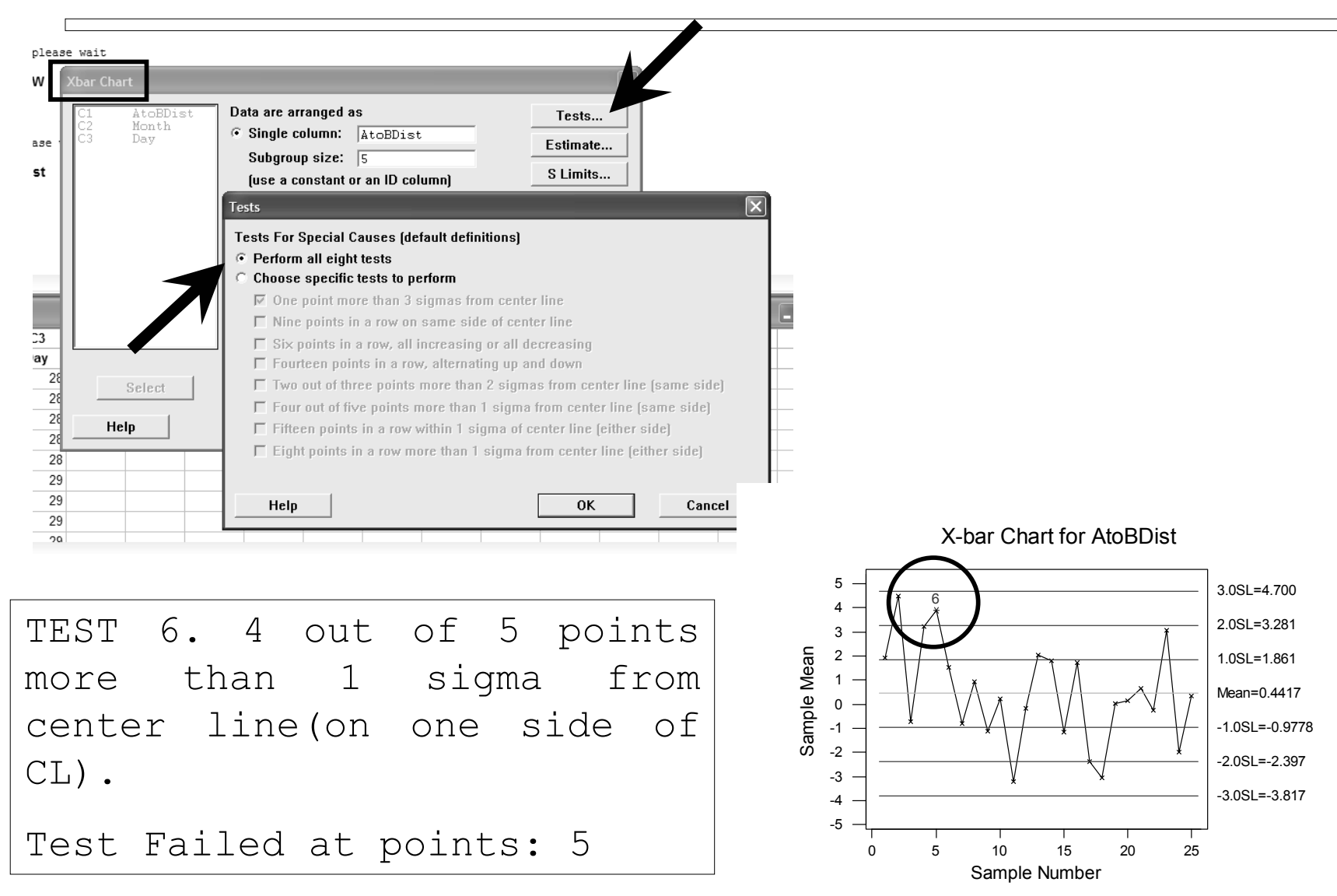

## **FUNZIONI DI RIFERIMENTO PER L'ELABORATO**

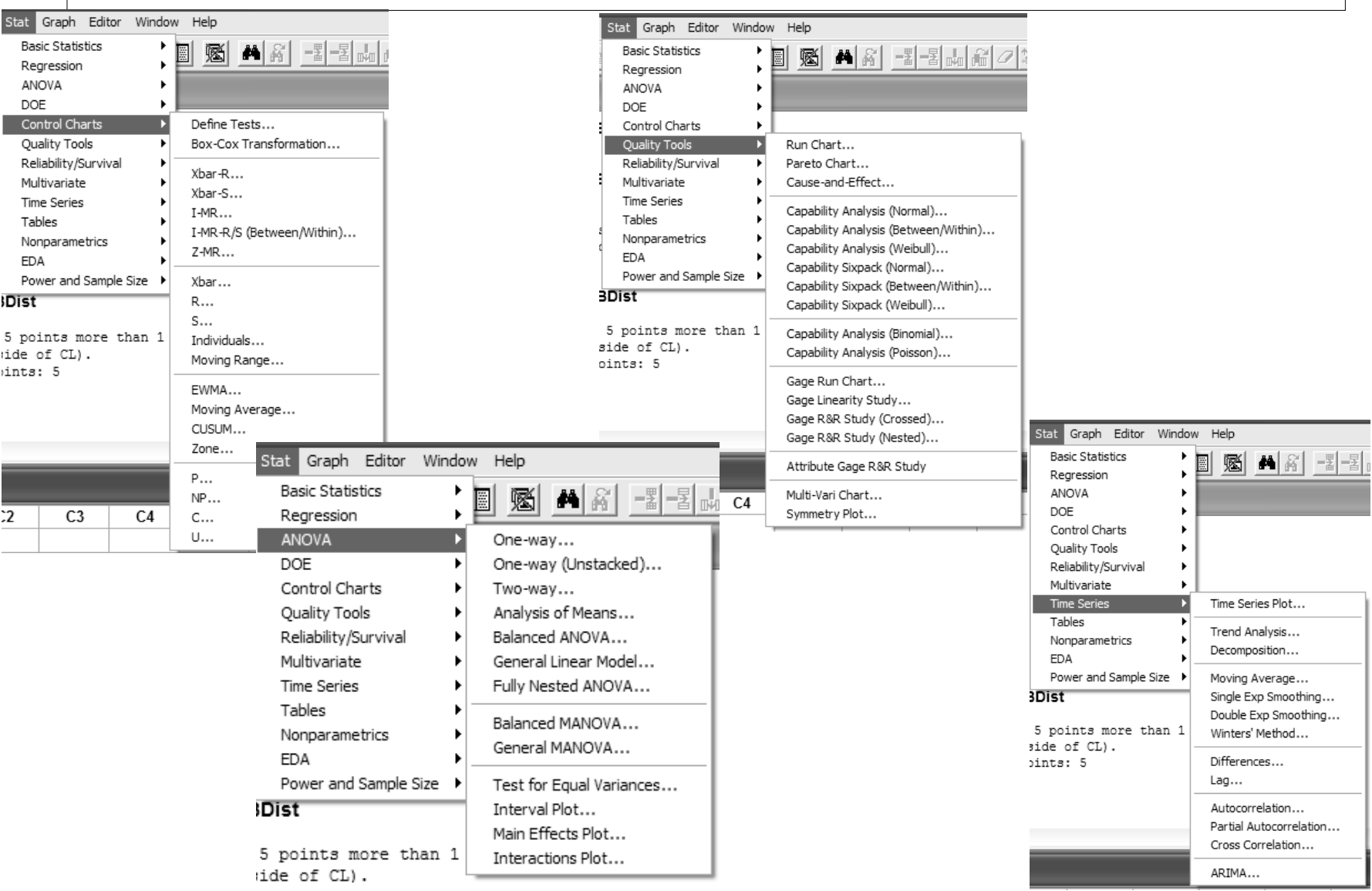